# *FIT100*

#### Special Guests

- Scott Barker, Director of IT and Chair of the Informatics program for the Information School (iSchool)
- Marshall Bjerke, Senior, Informatics

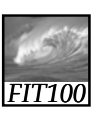

#### Programming

- Why is programming fun?
	- Second is the pleasure of making things that are useful to other people. Deep within, we want others to use our work and to find it helpful. In this respect the programming system is not essentially different from the child's first clay pencil holder "for Daddy's office."

Source: Frederick P. Brooks, Jr. *The Mythical Man-Month: Essays on Software Engineering.*

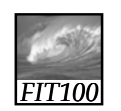

Announcements

- Change in deadline:
	- ∗ Labs 7 and 8 will be due a week from Tuesday
	- ∗ You may want to do lab 8 before lab 7

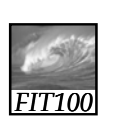

## Screen Input and Output

*The form of <form>*

© Lawrence Snyder, 2004

*FIT100*

#### JavaScript and HTML

- HTML is markup for Web content
- Web browser interprets HTML and displays the page
- JavaScript responds to user actions ∗ Click button: onclick event
	- ∗ Hover over link: onmouseover
	- ∗ Enter data in forms: onsubmit
	- ∗ Change value in a form field: onchange

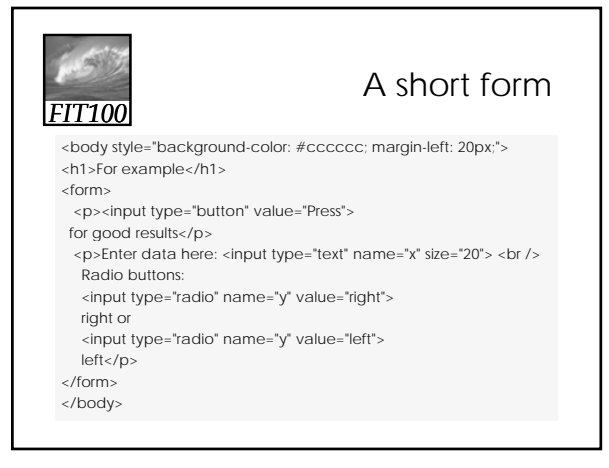

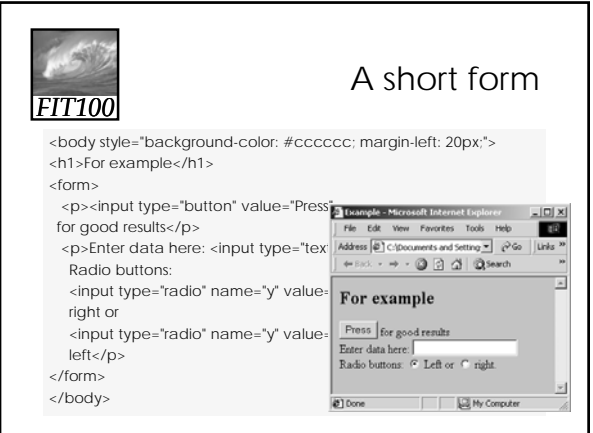

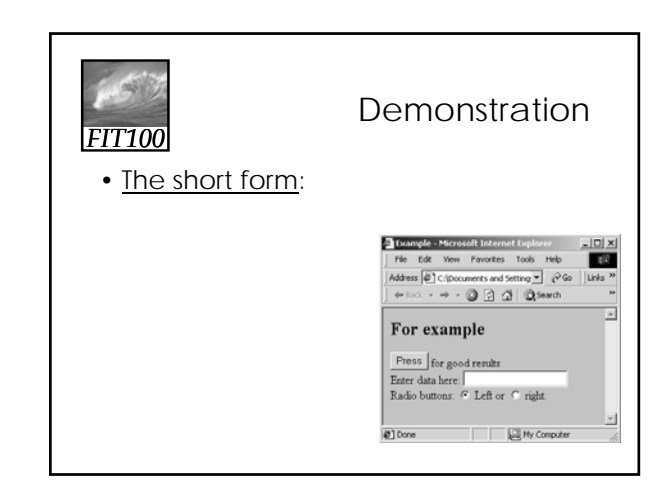

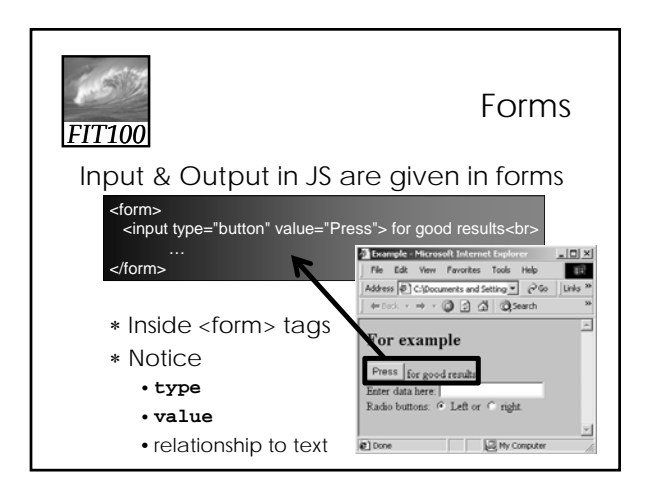

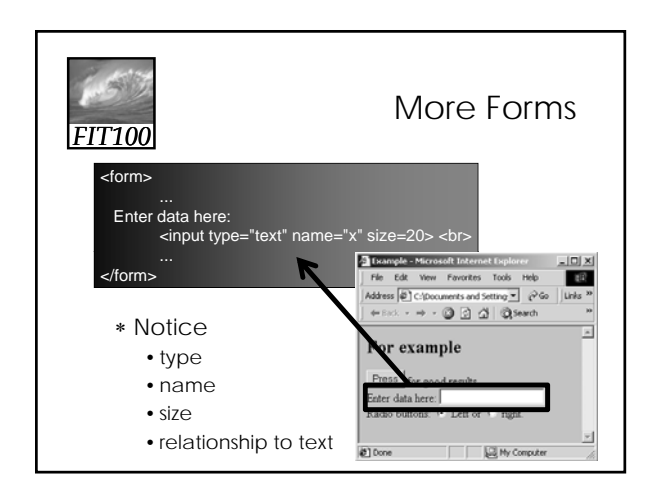

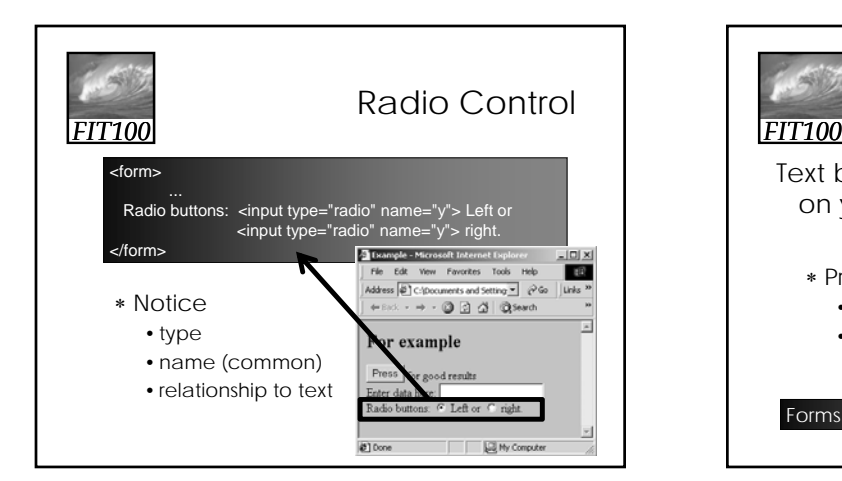

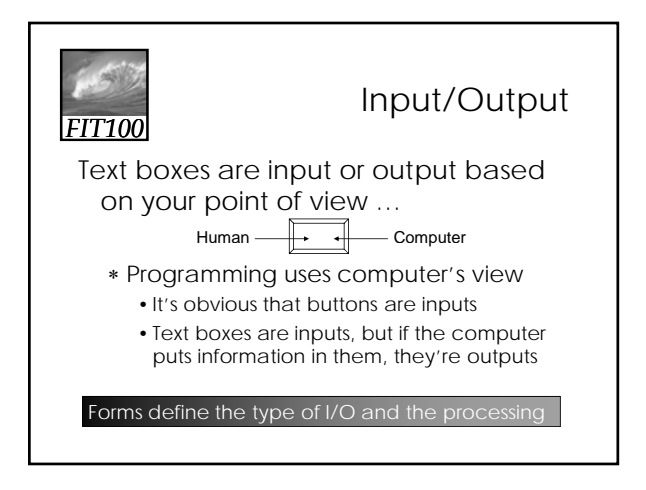

## *FIT100*

### Events Cause Processing

After drawing a page, browsers sit idle waiting for something to happen … when we give input, it cause events

- Processing the input is the task of an *event handler*
	- ∗ Event types
		- onClick
		- onChange • onMouseOver

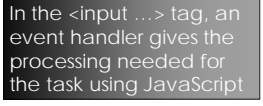

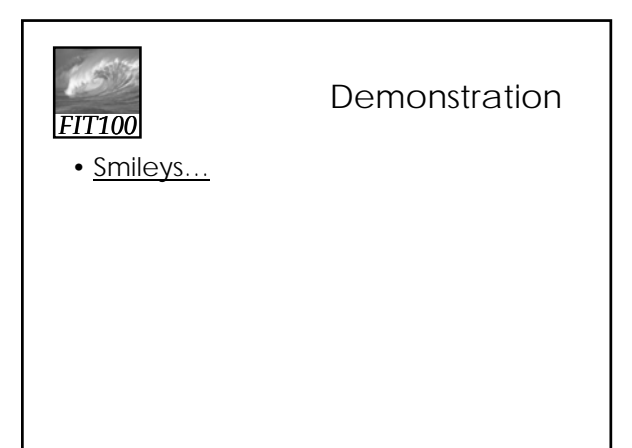

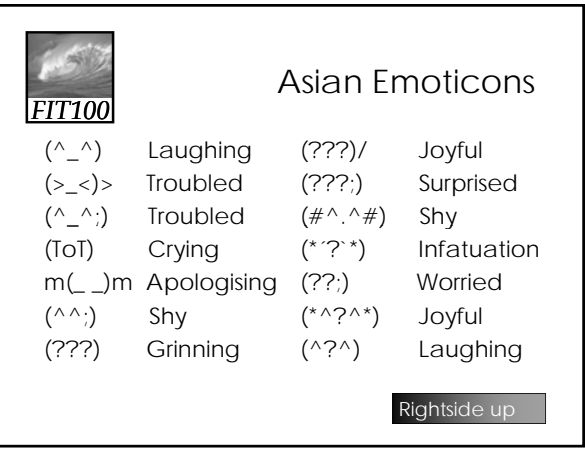

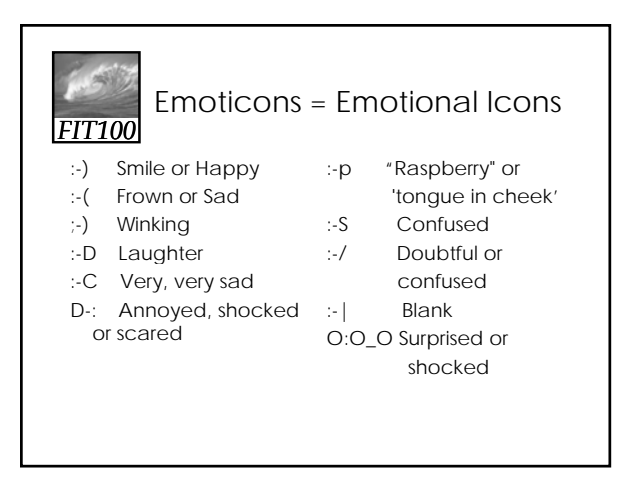

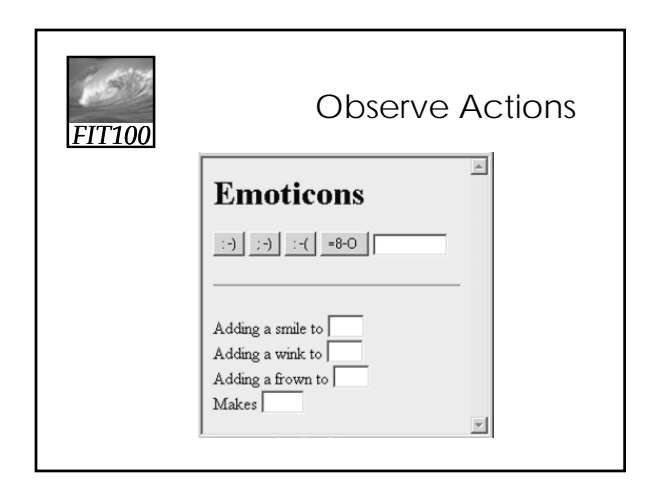

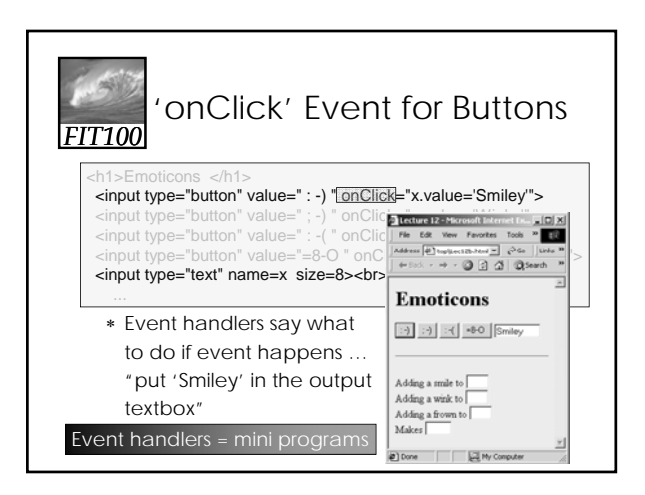

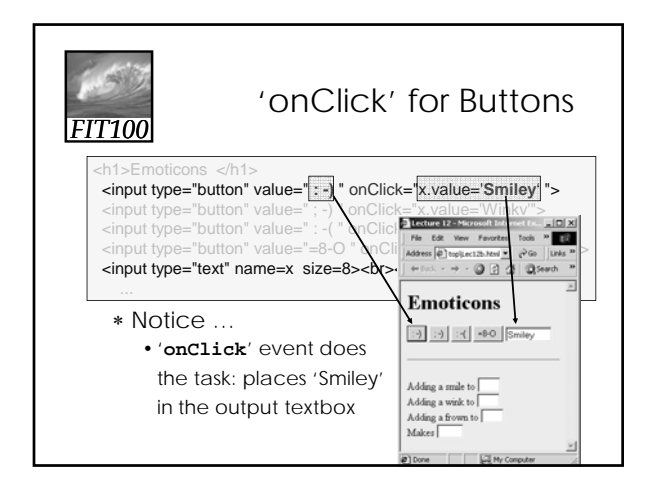

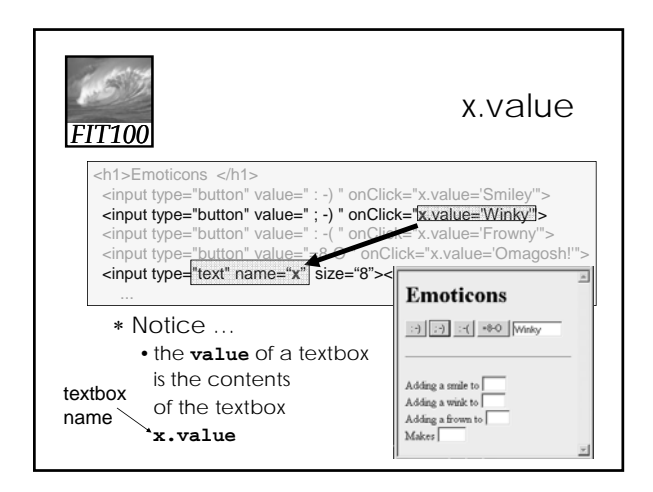

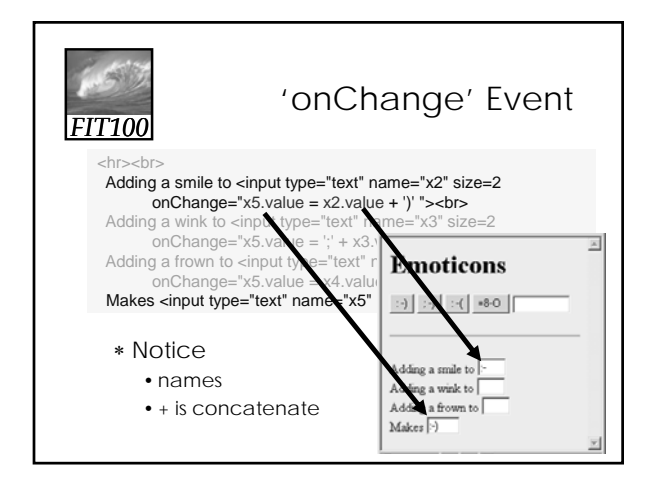

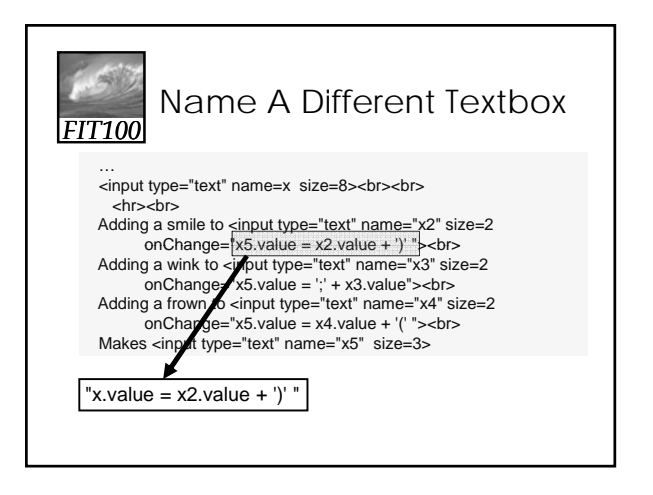

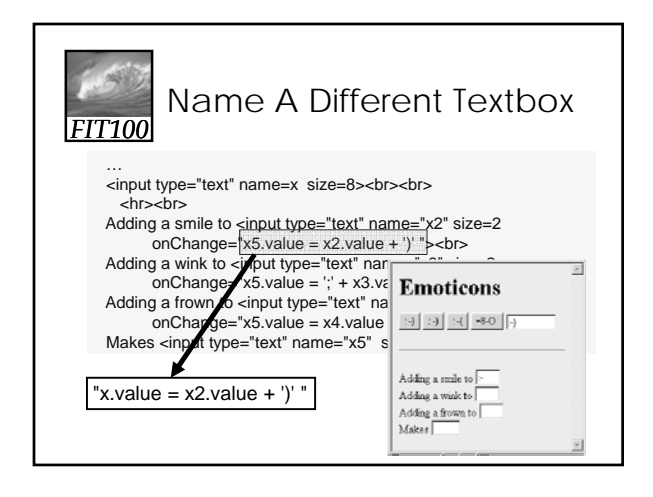

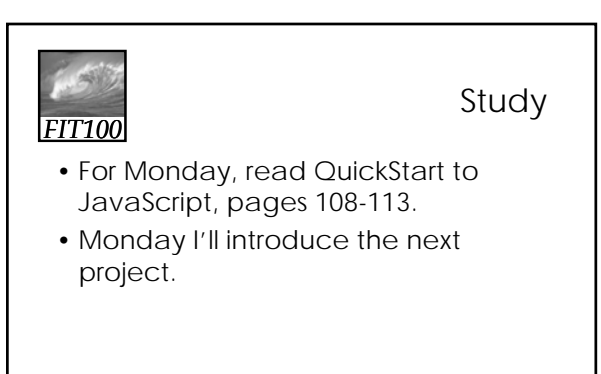

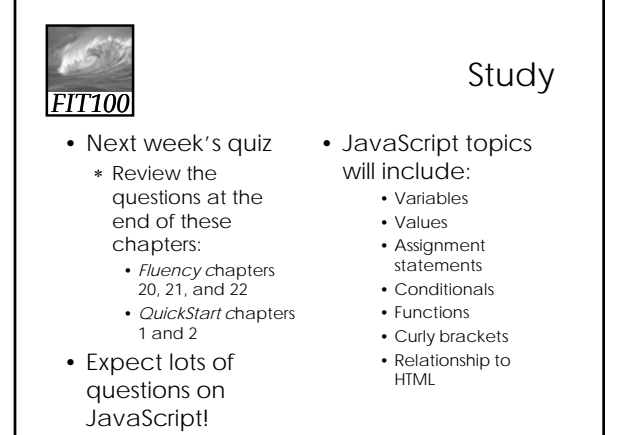

*FIT100*

#### Schedule Changes

- Monday and Tuesday:
	- ∗ Keep working on Lab 7
	- ∗ Due at your Wednesday or Thursday lab this week
- Deadline for next project is postponed